Escal > Plugins > Divers > **Shoutbox**

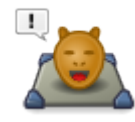

## **Shoutbox**

dimanche 9 avril 2017, par [Jean Christophe Villeneuve](https://escal.edu.ac-lyon.fr/spip/spip.php?auteur1)

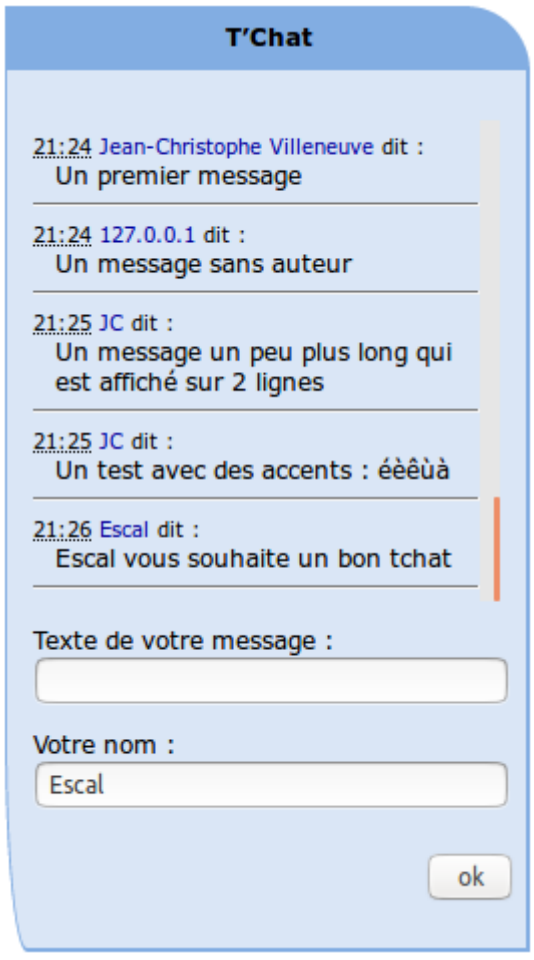

Le plugin [Shoutbox](https://contrib.spip.net/Shoutbox-pour-SPIP) propose un mini-tchat très simple :

- les messages persistent (un nouveau venu peut voir votre message d'il y a 1h ou plus)
- les 10 derniers messages sont affichés et on ne peut pas remonter remonter au-delà.
- pas de liste des personnes connectées
- pas de modération

Toujours soucieux de vous simplifier la vie, Escal a travaillé pour vous et vous propose de l'intégrer ainsi :

- installation du plugin Shoutbox
- création d'un article (par exemple dans un rubrique cachée avec le mot-clé "invisible") avec  $\circ$  un titre qui sera repris dans le titre de la noisette
	- un texte avec juste (mais rien ne vous empêche de rajouter du texte avant ou après)
- association d'un mot-clé "article-libreX" à cet article qu'on n'oublie pas de publier ...
- $\bullet$  dans la configuration d'Escal, affichage de la noisette "Article libre X" (X= 1 à 5) où vous voulez

Voilà, c'est tout !

De plus, dans la configuration d'Escal → Des plugins dans Escal → Shoutbox, vous pouvez changer :

- le nombre de messages à afficher
- la hauteur du bloc des messages

NB : à noter que

si un auteur n'indique pas son nom, c'est son IP qui est affichée

**Attention** : chez free.fr pour faire fonctionner la shoutbox, il faut impérativement un répertoire /sessions a la racine sinon on a droit au warning